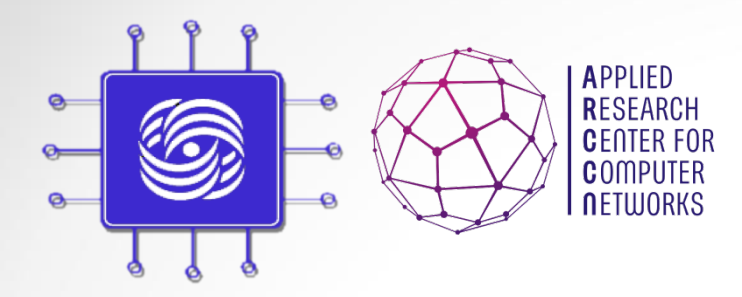

# Системы моделирования компьютерных сетей

Доп. главы Компьютерных сетей и телекоммуникации к. ф.-м. н. Антоненко В.А.

#### План лекции

- 1. Методы моделирования
- 2. Имитационное моделирование систем связи
- 3. Системы прототипирования сети
- 4. Система NPS
- 5. Основы работы с Mininet
- 6. Основы работы NPS

Модель – сущность/объект, который отображает процессы, протекающие в реальных системах с помощью математических или натурных средств.

Отражение процессов осуществляется на основе оценки характеристик ( зависимостей) или параметров процессов моделируемых систем

Основные условия выбора метода

- Постановка задачи
- Составом, характером и объемом исходных данных
- Временем на решение исследовательской задачи

- Моделирование основной метод исследования телекоммуникационных сетей
- Методы моделирования
	- Натурного или физического
	- Аналитического моделирования
	- Имитационного моделирования
	- Комбинированные методы моделирования

#### Натурное ( физическое) моделирование

- $\cdot$  Измерение характеристик осуществляется на исследуемых системах в реальном времени (проведение экспериментов)
- Данные исследователь получает ведя наблюдение за процессами в реальной системе
- Достоинства
	- Высокая адекватность модели реальной системе
	- Высокая точность результатов
- **Недостатки** 
	- Высокая стоимость создания модели
	- Большие временные затраты
	- Необходимость доработки отдельных узлов реально системы для проведения натурных экспериментов

Пример: исследование надежностных характеристик сетей оператора связи

#### Аналитическое моделирование

- Модель представляется совокупностью аналитических выражений, которые отражают функциональные зависимости<br>между параметрами реальной системы в процессе ее работы
- Аналитические модели применяются для относительно простых систем, для исследования характеристик которых не требуется высока точность
- Достоинства
	- Простота и низкая стоимость модели
	- Возможность быстро получить численные результаты
- Недостатки
	- Большое число допущений и ограничений
	- Не высокая точность результатов
	- Соответствие результатов определенным условиям
	- Большая сложность аналитического описания функциональных зависимостей

#### Имитационное моделирование

- $\blacksquare$  Имитационное моделирование это метод исследования, при котором изучаемая система заменяется моделью с достаточной точностью описывающей реальную систему и с ней проводятся эксперименты с целью получения информации об этой системе. Экспериментирование с моделью называют имитацией (имитация — это постижение сути явления, не прибегая к экспериментам на реальном объекте).
- $\blacksquare$  Имитационное моделирование это метод математического моделирования.

Существует класс объектов, для которых по различным причинам, не разработаны аналитические модели либо не разработаны аналитические методы решения полученной модели. В таких случаях математическая модель заменяется имитатором или имитационной моделью.

- Достоинства имитационного моделирования
	- Высокая адекватность между физической сущностью описываемого процесса и его моделью
	- Возможность описать сложную систему на достаточно высоком уровне детализации
	- Значительно большие охват исследования, чем аналитическое моделирование
	- Отсутствие ограничений на зависимости между параметрами модели
	- Возможность оценки функционирования системы не только в стационарных состояниях, но и в переходных процессах (режимах)
	- Получение большого числа данных об исследуемом объекте (закон распределения случайных величин, числовые значения абсолютные и относительные, и многое другое)
	- Наиболее рациональное отношение «результат затраты» по отношению к аналитическому и физическому моделированию

- Недостатки имитационного моделирования
	- Относительно большая сложность создания модели
	- Необходимость высокой квалификации исследователя для написания модели
	- Необходимость проведения верификации и валидации данных моделирования
		- Верификация (от *пат. verus –* «истинный» и *facere* «делать») это подтверждение соответствия конечного продукта предопределённым эталонным требованиям.
		- **Валидация** (англ. Validation) подтверждение на основе представления объективных свидетельств того, что требования, предназначенные для конкретного использования или применения, точно и в полном объёме предопределены, а цель достигнута.
	- Индивидуальность реализации. Для широкого применения моделью можно воспользоваться лишь при детальном описании ее построения

#### Комбинированные методы моделирования

- Модель представляется в комбинации методов моделирования
- Наиболее широко применяются имитационноаналитические модели
- Степень применения методов моделирования определяет исследователь, исходя из поставленных задач, имеющихся ресурсов (знаний, ноутбука, Hadoop-кластера) и времени на проведение исследовательской работы (курсовик, диссертация...)

#### **Виды имитационного моделирования**

- Системная динамика парадигма моделирования, где для исследуемой системы строятся графические диаграммы причинных связей и глобальных влияний одних параметров на другие во времени, а затем созданная на основе этих диаграмм модель имитируется на компьютере.
- По- сути, такой вид моделирования более всех других парадигм помогает понять суть происходящего выявления причинно-следственных связей между объектами и явлениями. С помощью системной динамики строят модели бизнес-процессов, развития города, модели производства, динамики популяции, экологии и развития эпидемии. Метод основан Форрестером в 1950 годах.

#### Виды имитационного моделирования

Агентное моделирование – относительно новое (1990е-2000е гг.)

направление в имитационном моделировании, которое используется для исследования децентрализованных систем, динамика функционирования которых определяется не глобальными правилами и законами (как в других парадигмах моделирования), а наоборот. Когда эти глобальные правила и законы являются результатом индивидуальной активности членов группы.

- Цель агентных моделей получить представление об этих глобальных правилах, общем поведении системы, исходя из предположений об индивидуальном поведении ее отдельных активных объектов и взаимодействии этих объектов в системе.
- Агент некая сущность, обладающая активностью, автономным поведением, может принимать решения в соответствии с некоторым набором правил, взаимодействовать с окружением, а также самостоятельно изменяться.

#### **Виды имитационного моделирования**

- <u>Дискретно-событийное моделирование</u> подход к моделированию, предлагающий абстрагироваться от непрерывной природы событий и рассматривать только основные события моделируемой системы, такие как: «ожидание», «обработка заказа», «движение с грузом», «разгрузка» и другие.
- Дискретно-событийное моделирование наиболее развито и имеет огромную сферу приложений - от логистики и систем массового **обслуживания** до транспортных и производственных систем.
- Этот вид моделирования наиболее подходит для моделирования процессов в телекоммуникационных сетях
- Основан Джеффри Гордоном в 1960х годах.

Для построения имитационных моделей используются:

- Специальные системы моделирования
- Специальные языки моделирования (общего применения и проблемно-ориентировнные)
	- GPSS/PC, GPSS/H, GPSS World, Object GPSS, Arena, SimProcess, Enterprise Dynamics, Auto-Mod, SIMPAS и др.
- Универсальные языки моделирования
	- PASCAL, СИ

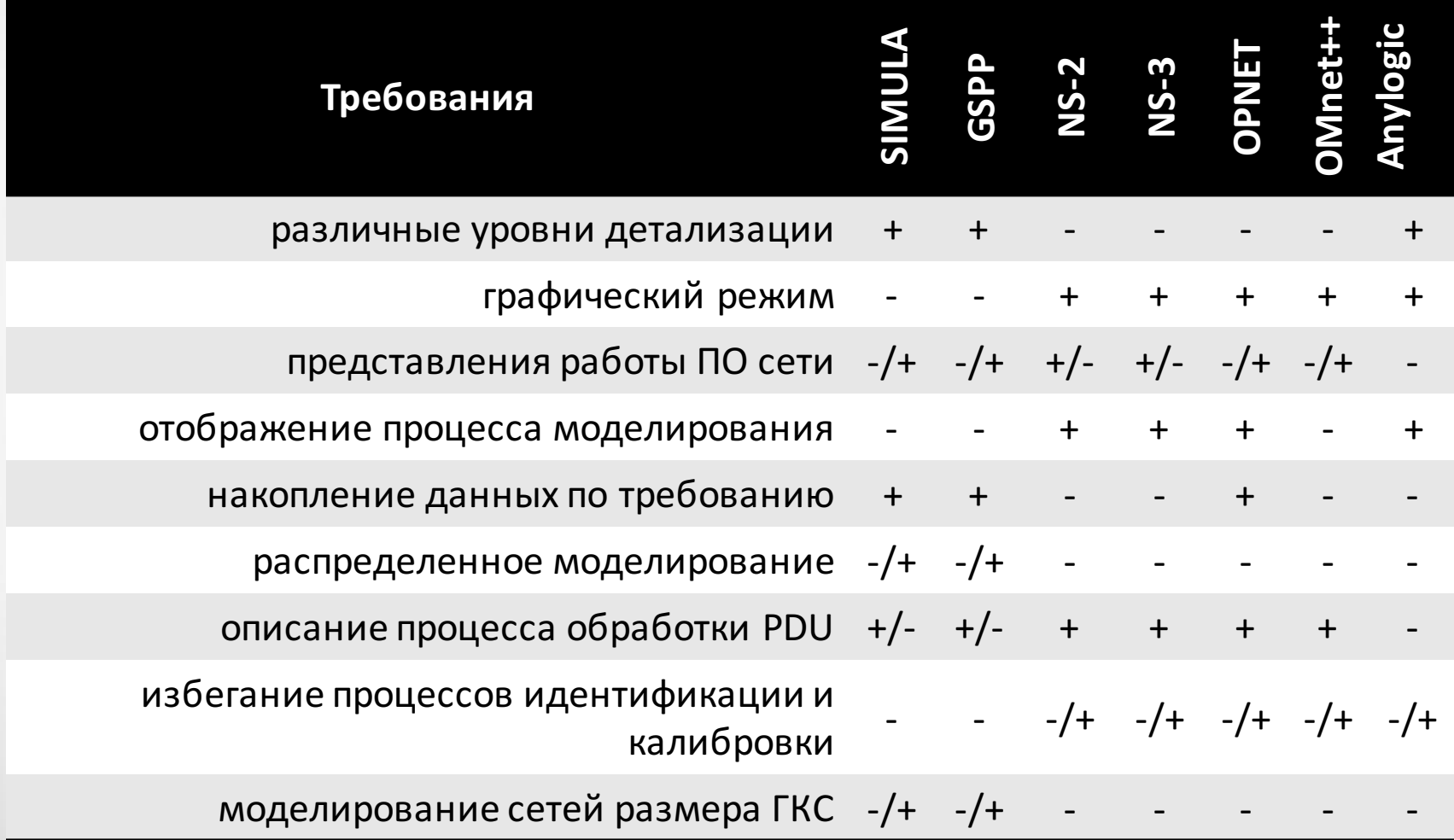

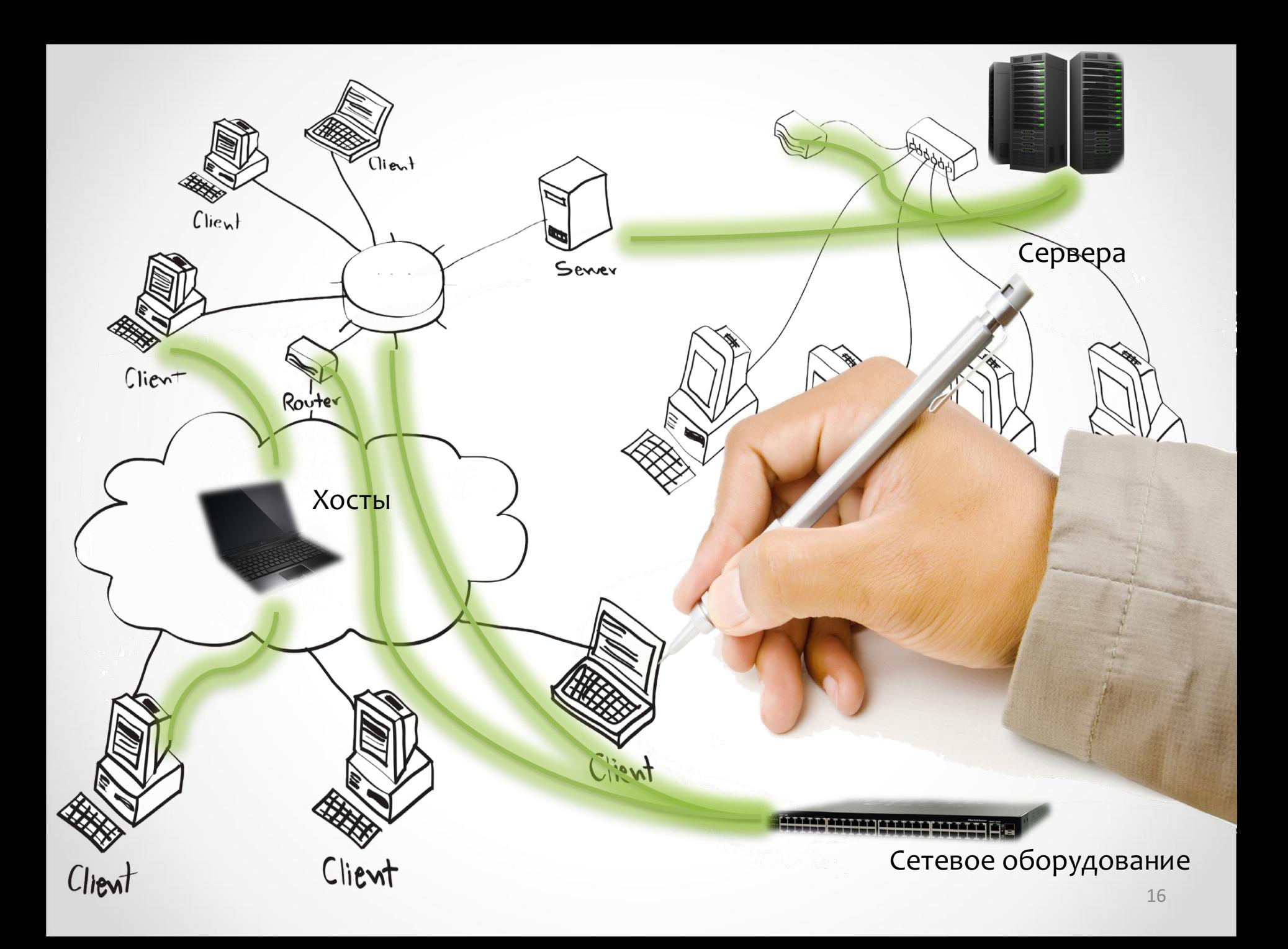

#### Linux LXC Контейнеры

– Использование Cgroups для изоляции ресурсов (CPU, memory, block I/O, network, и т.д.)

lien

Route

Clien

собственное пространство имен, как для процесса операционной – LXC предоставляет виртуальное окружение, которое имеет системы, так и для сети

– Используемые операции с сетевым пространством имен: 1. Создание сетевого пространства имен 2. Ассоциирование интерфейса с сетевым пространством имен 3. Конфигурирование интерфейса в сетевом пространстве имен

Network equipment

Network servers

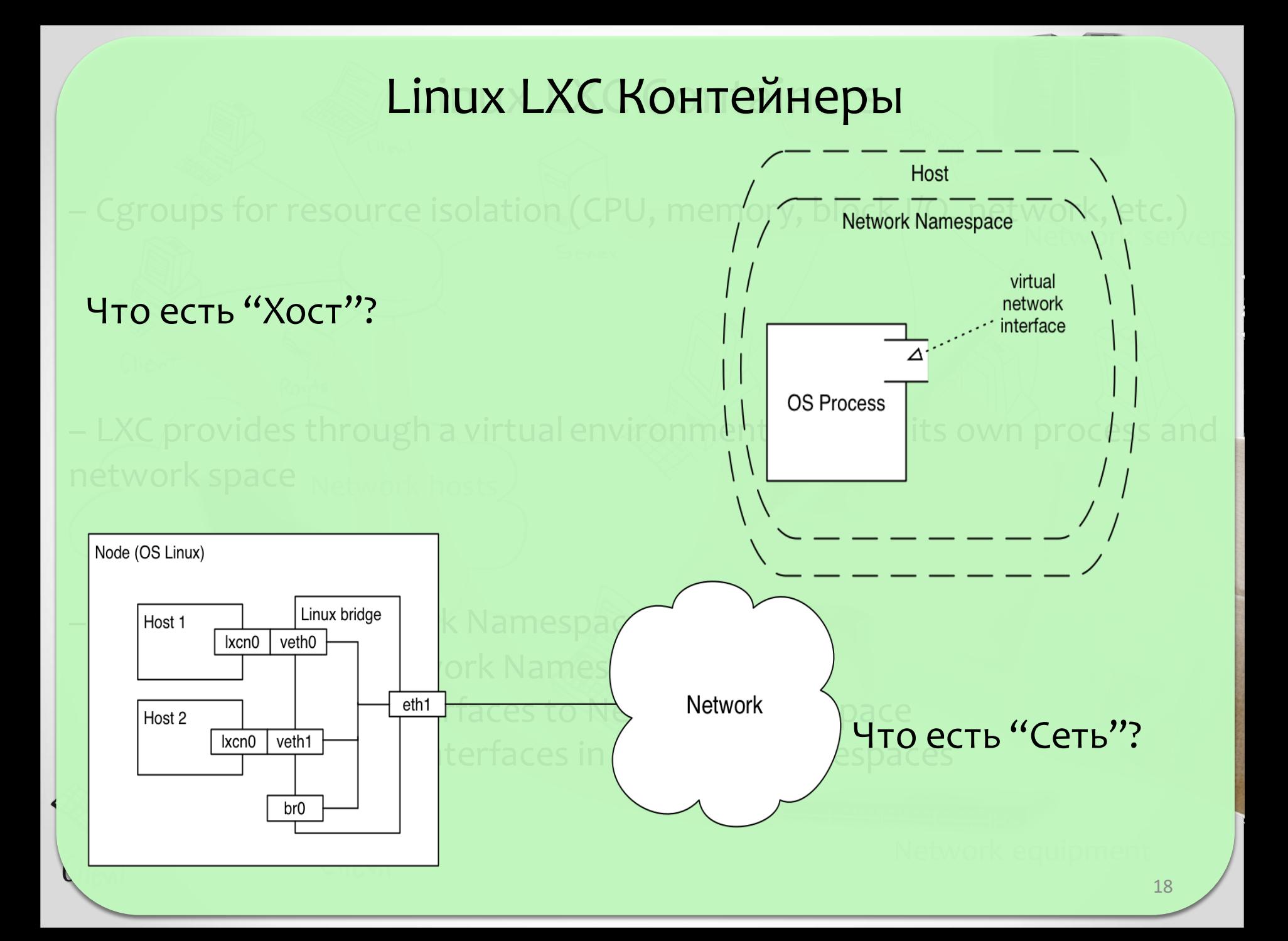

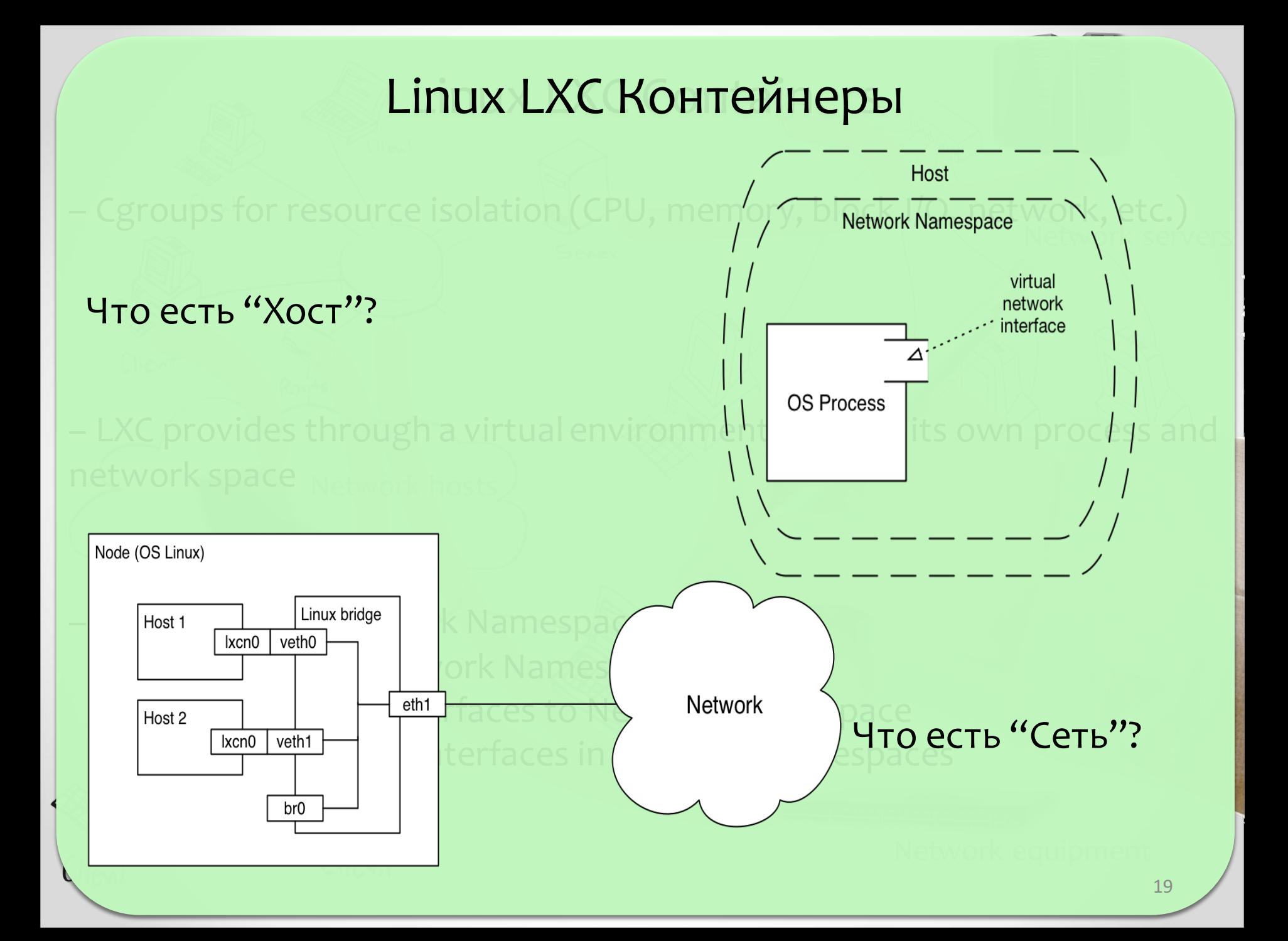

#### Linux LXC Контейнеры

– Использование Cgroups для изоляции ресурсов (CPU, memory, block I/O, network, и т.д.)

Clieni

Route

собственное пространство имен, как для процесса операционной – LXC предоставляет виртуальное окружение, которое имеет системы, так и для сети

Используемые операции с сетевым пространством имен:

- 1. Создание сетевого пространства имен
- 2. Ассоциирование интерфейса с сетевым пространством имен
- 3. Конфигурирование интерфейса в сетевом пространстве имен

Network equipment

Network servers

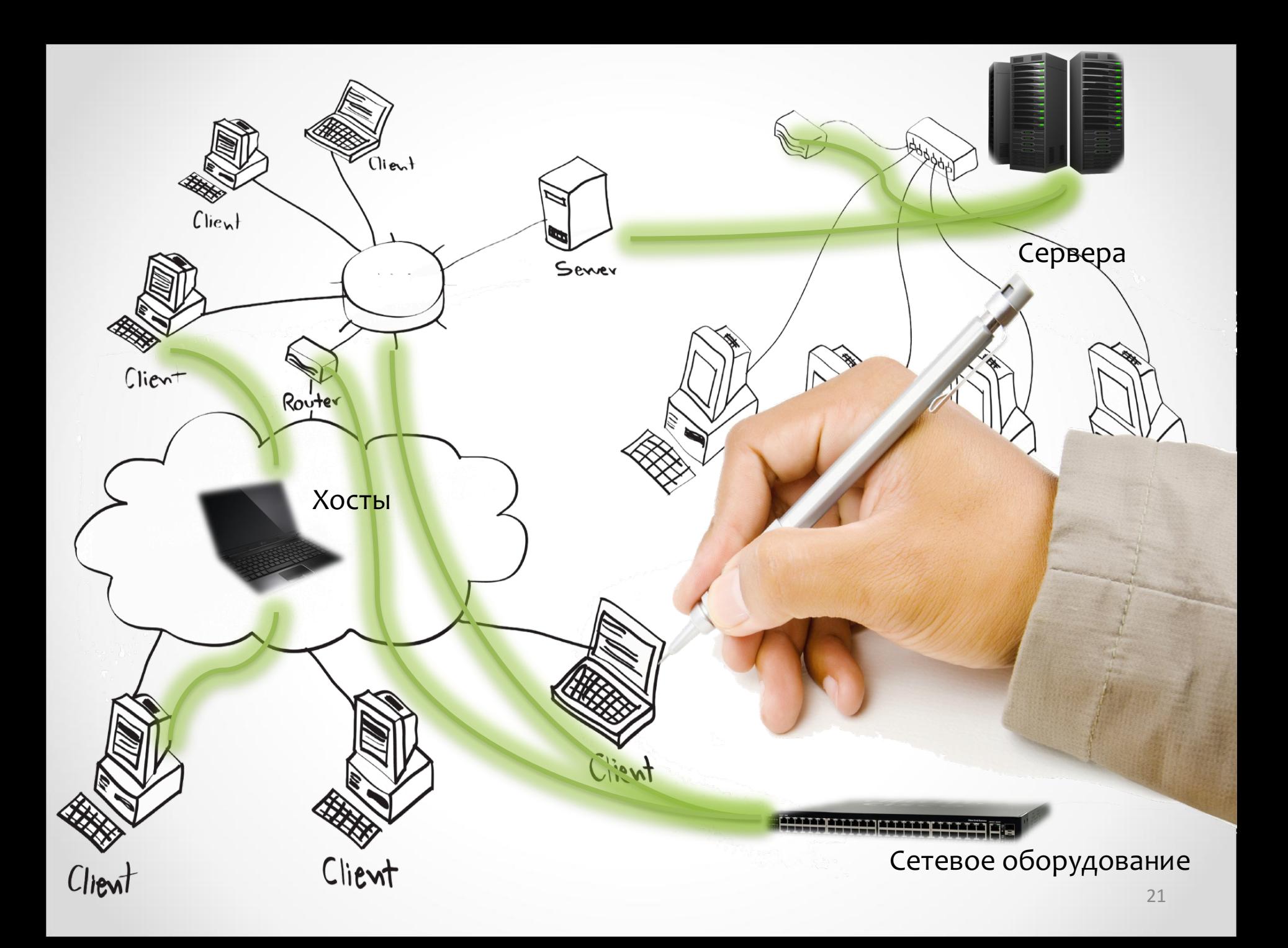

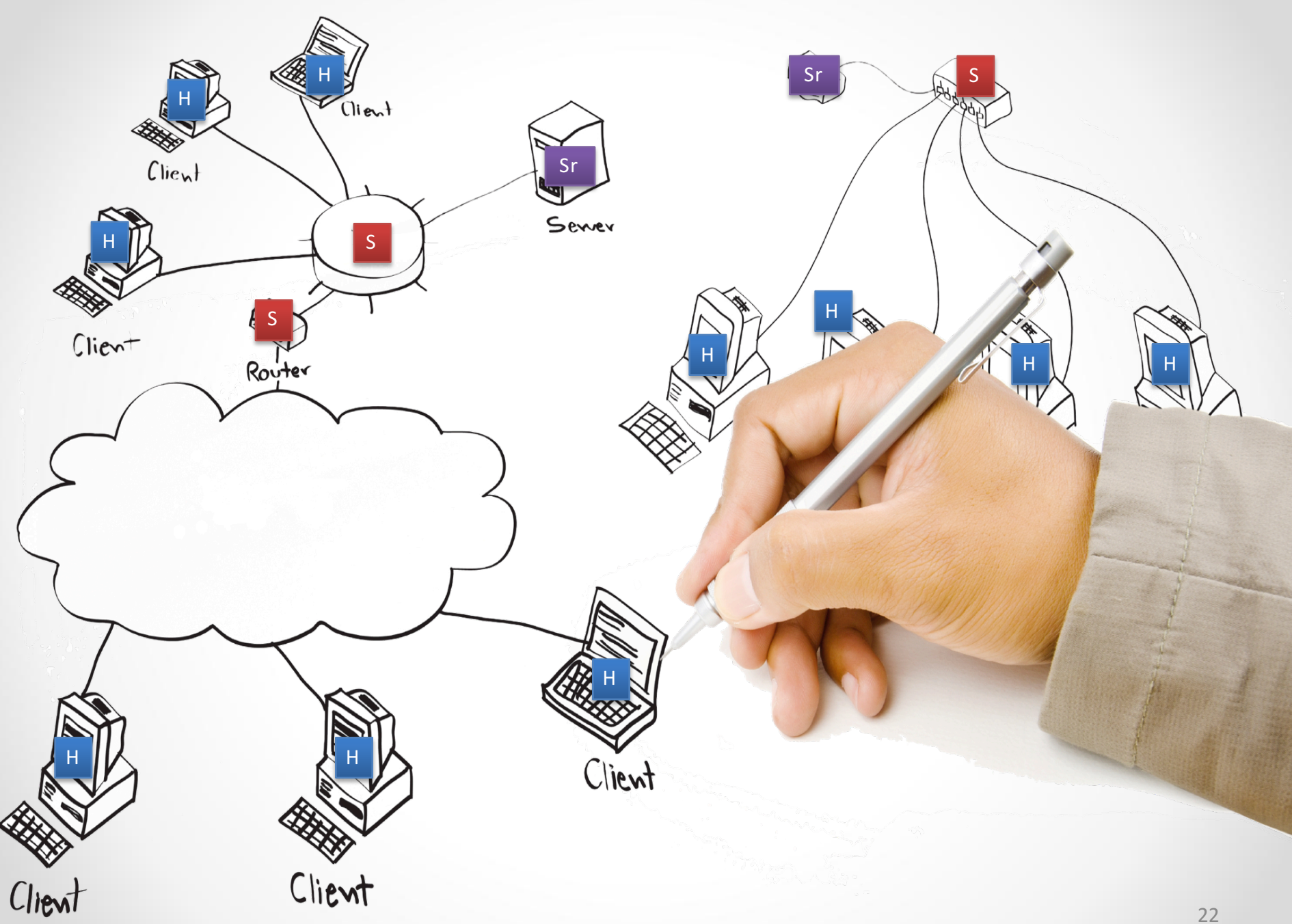

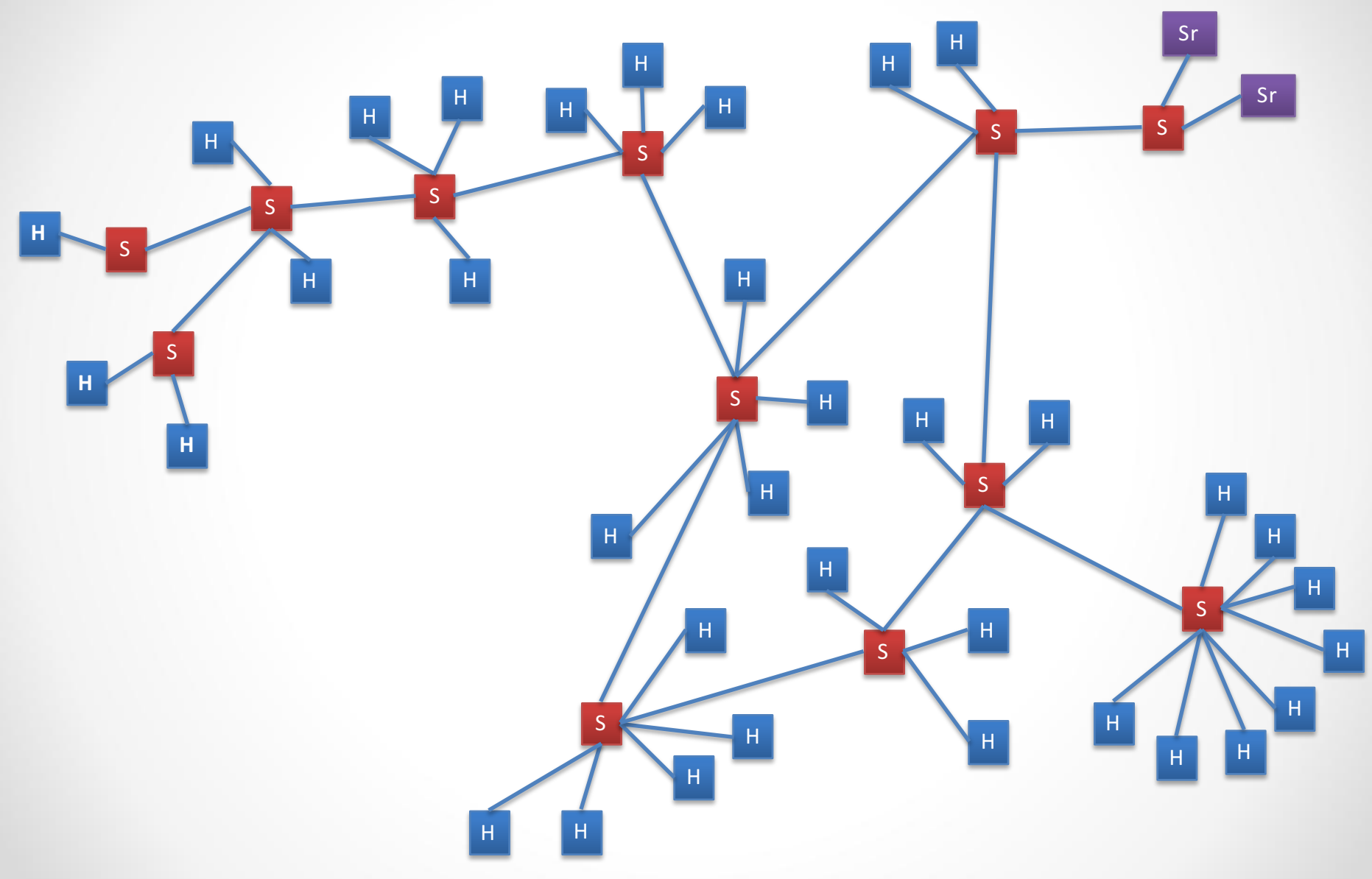

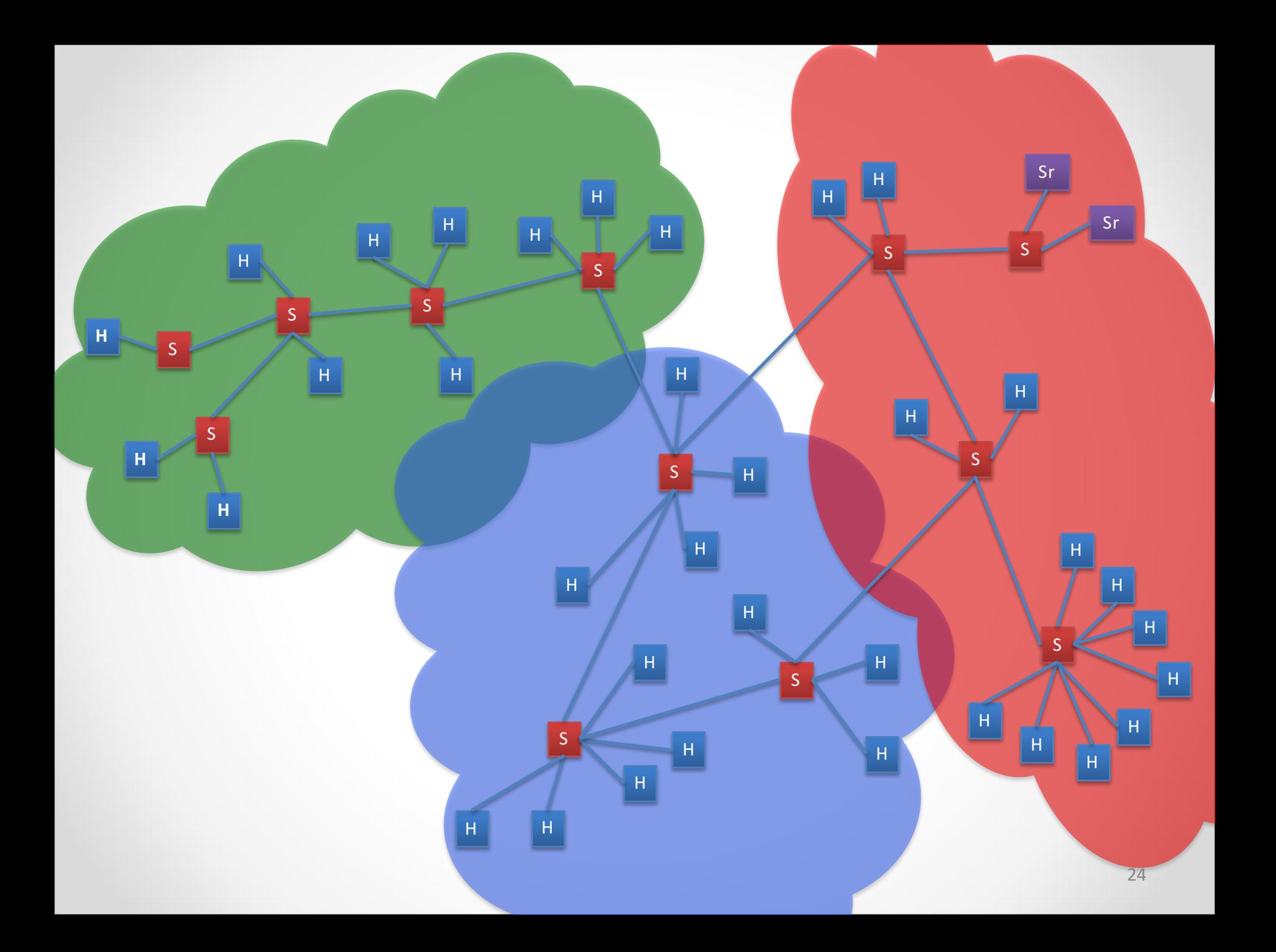

## Работа с Mininet

### **Создание сети**

sudo mn --switch ovsk --controller ref --topo *tree,depth=2,fanout=8 --test pingall*

#### Взаимодествие с сетью

• mininet> h2 ping h3

- mininet> h2 python -m SimpleHTTPServer 80  $>8$ /tmp/http.log &
- mininet>  $h3$  wget  $-0 h2$

### **Описание сети**

*from mininet.net import Mininet from mininet.topolib import TreeTopo from mininet.node import OVSController*

*tree4 = TreeTopo(depth=2,fanout=2)*   $net =$  *Mininet(topo=tree4, controller = OVSController) net.start() h1, h4 = net.hosts[0], net.hosts[3] print h1.cmd('ping -c1 %s' % h4.IP()) net.stop()*

# Общий доступ к сети

```
import re
def checkIntf( intf):
         "Make sure intf exists and is not configured."
        if ( ' %s:' % intf) not in quietRun('ip link show'):
                  error( 'Error:', intf, 'does not exist!\n')
                  exit(1)ips = ref. re.findall(r'\ddot{\ddot{\theta}} + \. \d + \. \d + \. \d + ', quiet Run('if config'
+ intf ) )if ips:
                  error( 'Error:', intf, 'has an IP address,' 'and is
```

```
probably in use!\ln')
```
exit $(1)$ 

## Запуск на «Железе»

```
if name ==' main ':
           setLogLevel( 'info')
           # try to get hw intf from the command line; by default, use eth1
           intName = sys.argv[1] if len(sys.argv) > 1 else 'eth1'
           info('*** Connecting to hw intf: %s' % intfName)
           info( '*** Checking', intfName, '\n' )
           checkIntf( intfName)
           info('*** Creating network\n')
           net = Mininet( topo=TreeTopo( depth=1, fanout=2) )
           switch = net.switches[0]info('*** Adding hardware interface', intfName, 'to switch', switch.name, '\n')
           int f = Int f(intName, node = switch)info('*** Note: you may need to reconfigure the interfaces for ' 'the Mininet hosts:\n',
net.hosts, '\n' )
           net.start()	
           CLI(net)
```
net.stop()

# Команды Mininet CLI

- *Display help:* – *mininet> help*
- *Display nodes:*
	- *mininet> nodes*
- *Display links:*
	- *mininet> net*
- *Dump information about all nodes:* – *mininet> dump*

## Сетевые настройки

- *mininet> h1 ifconfig -a*
- *mininet> s1 ifconfig -a*

### **Изменение размера и типа топологии сети**

- Запусити тестовый пример:
	- *\$ sudo mn --test pingall --topo single,3*
- Запустить тестовый пример с линейной топологией (где к каждому коммутатору присоединен один хост, и все они соединены между собой в линию): – *\$ sudo mn --test pingall --topo linear,4*

#### Описание канала

 $\frac{1}{2}$  sudo mn --link tc, bw=10, delay=10ms mininet> iperf

mininet>  $h1$  ping  $-c10$   $h2$ 

 $- - -$ 

# **Создание своих топологий**

```
from	mininet.topo import	Topo	
class	MyTopo(	Topo	):	
            "Simple	topology	example."	
            def init (self):
                        "Create	custom	topo."	
                        #	Initialize	topology	
                        Topo.__init__(	 self	)	#	Add	hosts	and	switches	
                        leftHost = self.addHost(	'h1'	)	
                        rightHost = self.addHost(	'h2'	)	
                        leftSwitch = self.addSwitch(	's3'	)	
                        rightSwitch = self.addSwitch(	's4'	)	
                        #	Add	links	
                        self.addLink(	leftHost,	leftSwitch )	
                        self.addLink(	leftSwitch,	rightSwitch )	
                        self.addLink(	rightSwitch,	rightHost )	
topos = { $ sudo mn --custom ~/mininet/custom/topo<sub>r</sub>2sw-2host.py --topo mytopo --test pingall<br>topos = { "mytopo": { lambda: MyTopo() ) }
```
## $ID == MAC$

*\$ sudo mn*

*... mininet> h1 ifconfig h1-eth0 Link encap:Ethernet HWaddr f6:9d:5a:7f:41:42 inet addr:10.0.0.1 Bcast:10.255.255.255 Mask:255.0.0.0 UP BROADCAST RUNNING MULTICAST MTU:1500 Metric:1 RX packets:6 errors:0 dropped:0 overruns:0 frame:0 TX packets:6 errors:0 dropped:0 overruns:0 carrier:0 collisions:0 txqueuelen:1000 RX bytes:392 (392.0 B) TX bytes:392 (392.0 B) mininet> exit*

## $ID == MAC$

*\$ sudo mn --mac* 

*... mininet> h1 ifconfig h1-eth0 Link encap:Ethernet HWaddr 00:00:00:00:00:01 inet addr:10.0.0.1 Bcast:10.255.255.255 Mask:255.0.0.0 UP BROADCAST RUNNING MULTICAST MTU:1500 Metric:1 RX packets:0 errors:0 dropped:0 overruns:0 frame:0 TX packets:0 errors:0 dropped:0 overruns:0 carrier:0 collisions:0 txqueuelen:1000 RX bytes:0 (0.0 B) TX bytes:0 (0.0 B) mininet> exit*

## **XTerm**

• Для запуска Xterm введите команды:  $-$  \$ sudo mn  $-x$ 

 $-$  mininet> xterm h1

# **Интерпретатор языка Python**

- At the Mininet CLI, run:
	- *mininet> py 'hello ' + 'world'*
- Print the accessible local variables:
	- *mininet> py locals()*
- Next, see the methods and properties available for a node, using the dir() function:
	- *mininet> py dir(s1)*
- You can read the on-line documentation for methods available on a node by using the help() function:
	- $-$  mininet> py help(h1) (Press "q" to quit reading the documentation.)
- You can also evaluate methods of variables:
	- *mininet> py h1.IP()*

## **Вкл\выкл канала сети**

• *mininet> link s1 h1 down*

• *mininet> link s1 h1 up* 

### **Использование удаленного контроллера**

• *\$* sudo mn --controller=remote, ip=[controller *IP],port=[controller listening port]* 

## Моделирование больших сетей

- **Глобальная компьютерная сеть (ГКС)** сеть, состоящая не менее чем из 105 узлов.
- **Узел сети** точка в сети, имеющая уникальный сетевой адрес. Примеры узла:
	- Хост
	- Сетевое устройство
- **Хост** потребитель сетевого сервиса ГКС.
- Свойства ГКС:
	- сеть разделена на домены
	- домены связаны между собой каналами «точкаточка»
- Сетевое приложение распределенная система, разные части которой обмениваются между собой данными.
- Трафик сети потоки данных между сетевыми приложениями.
- **Функционирование ГКС** процесс обработки и передачи сетевого трафика между узлами сети.
- **Имитационная модель (ИМ) ГКС** это математическая модель ГКС и ее реализация в вычислительной среде.
- **Точность ИМ ГКС (неформально)** совпадение моделируемых процессов обработки и передачи сетевого трафика между узлами в заданной топологии с процессами, происходящими в реальной сети.

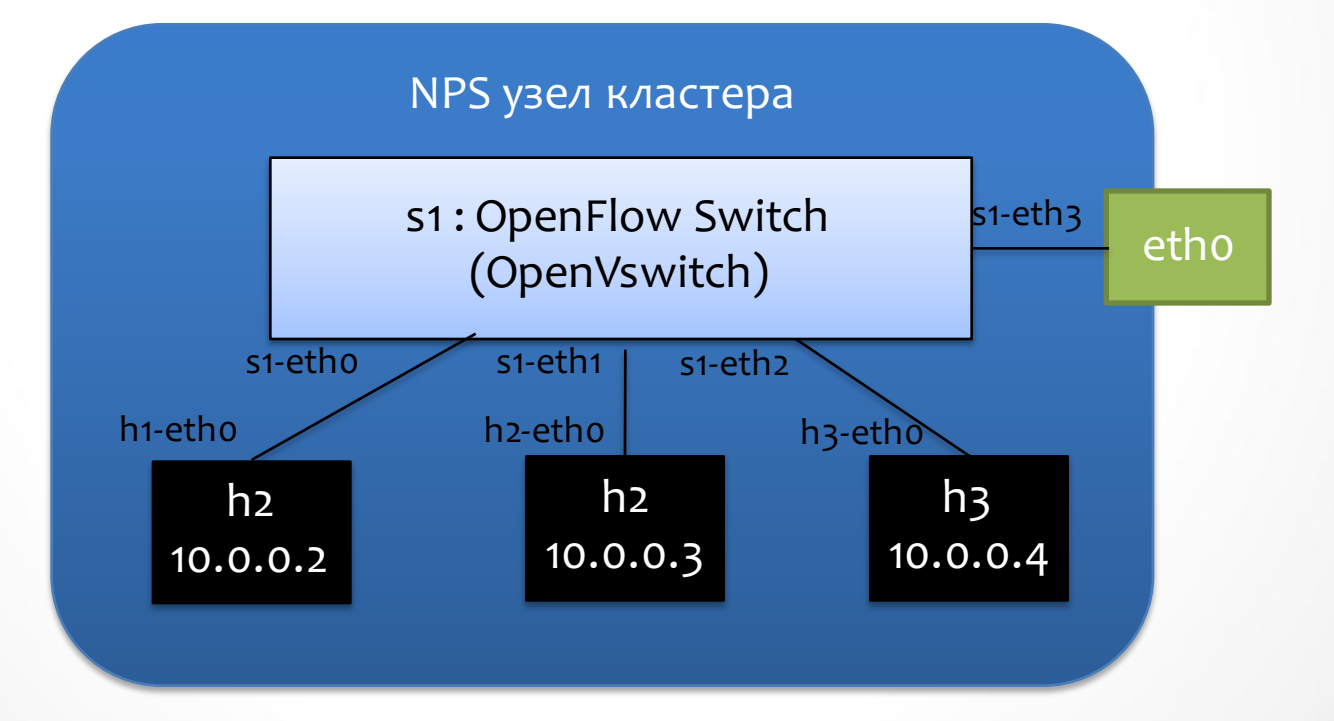

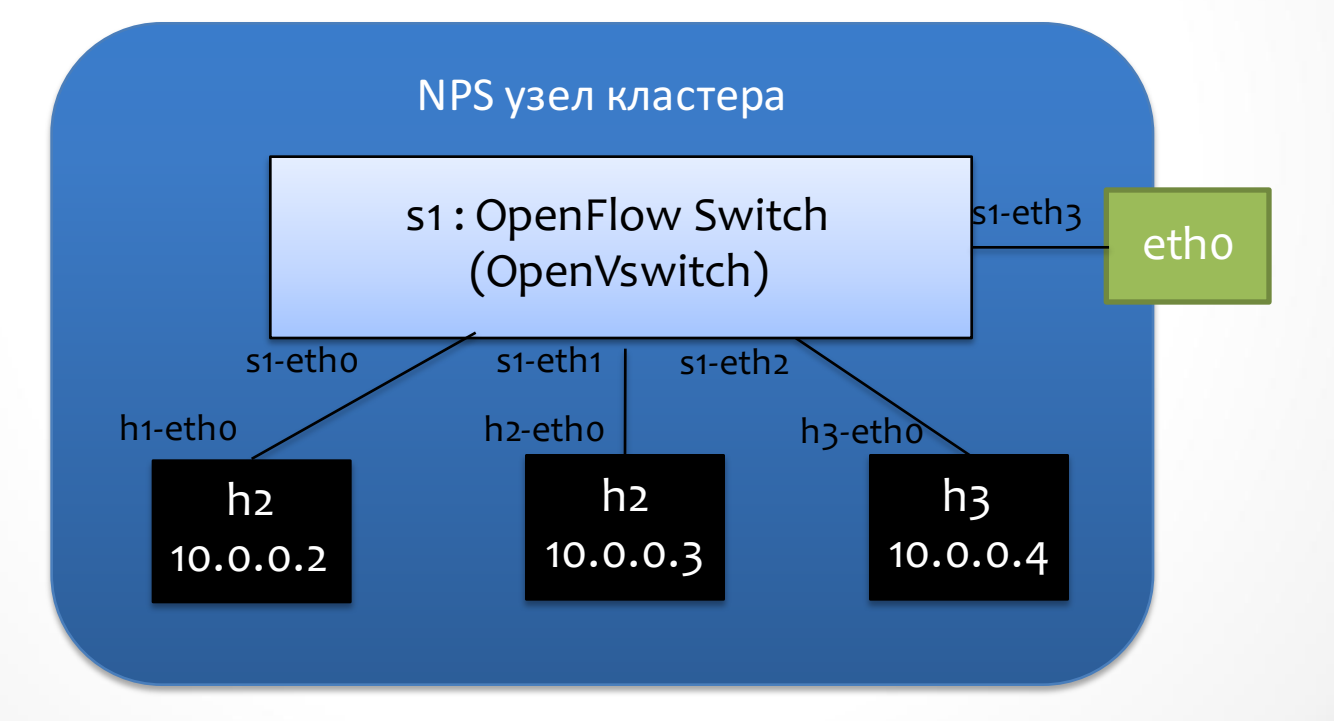

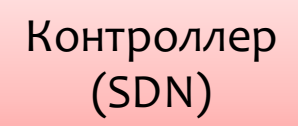

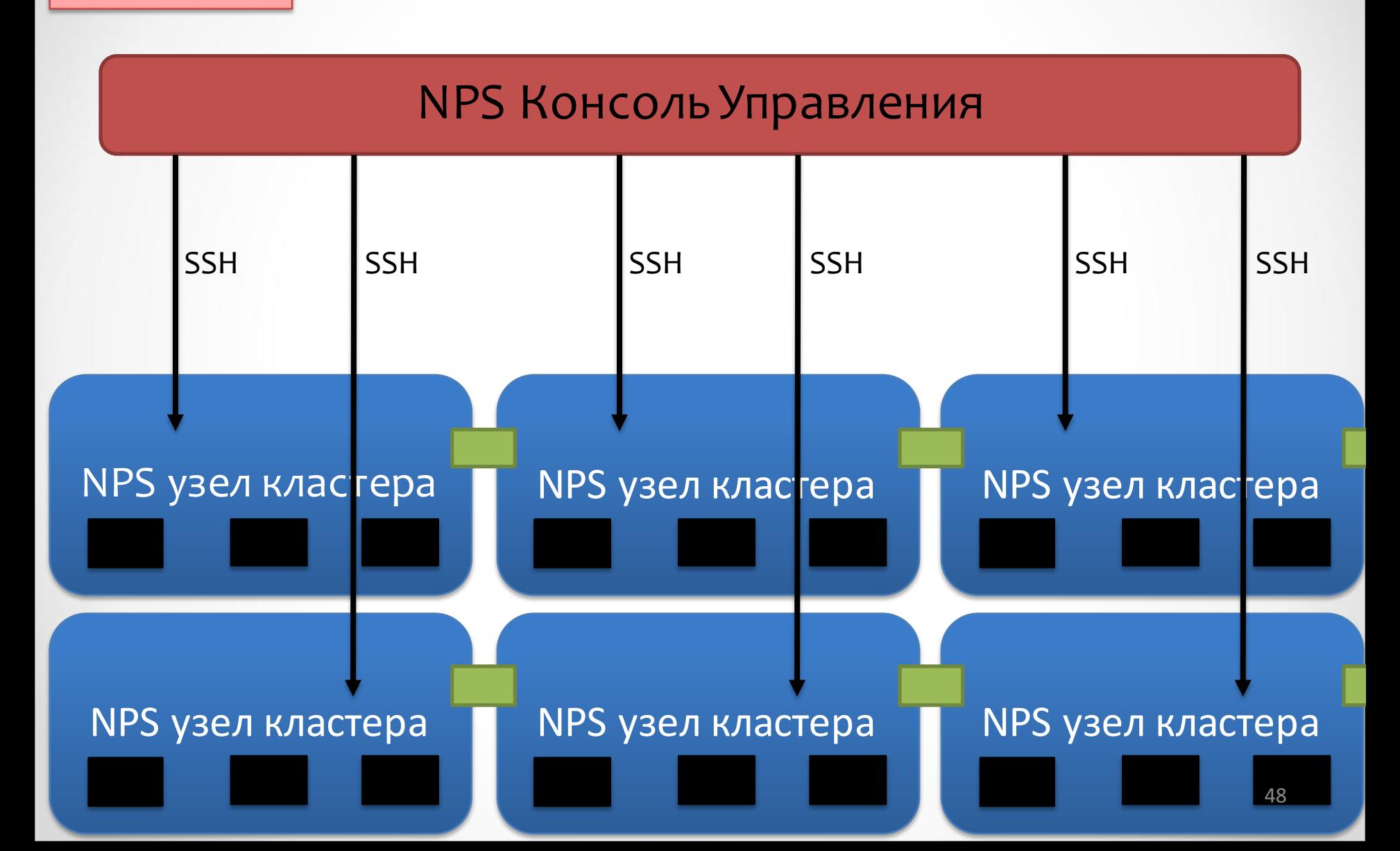

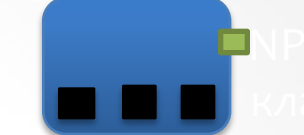

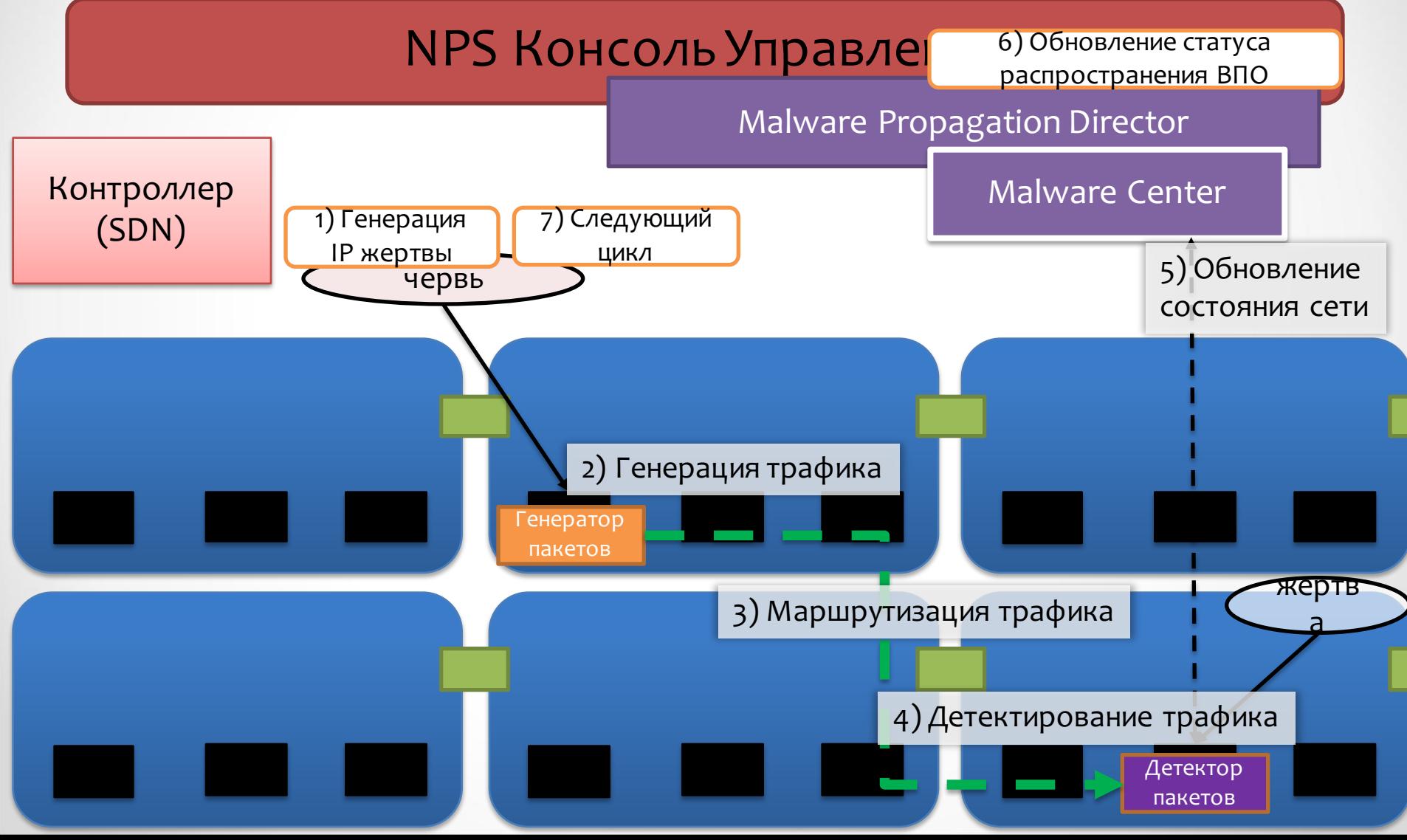

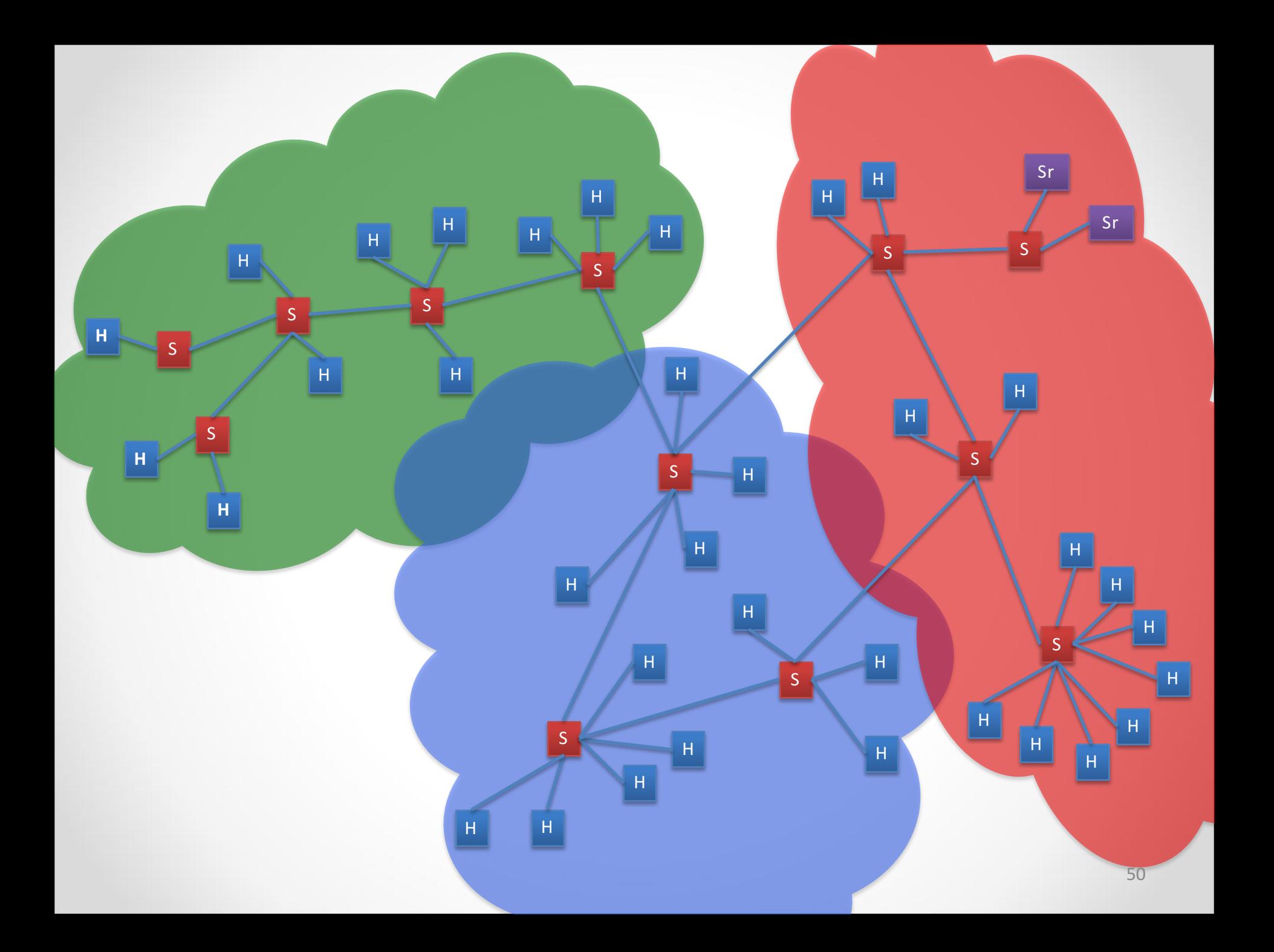

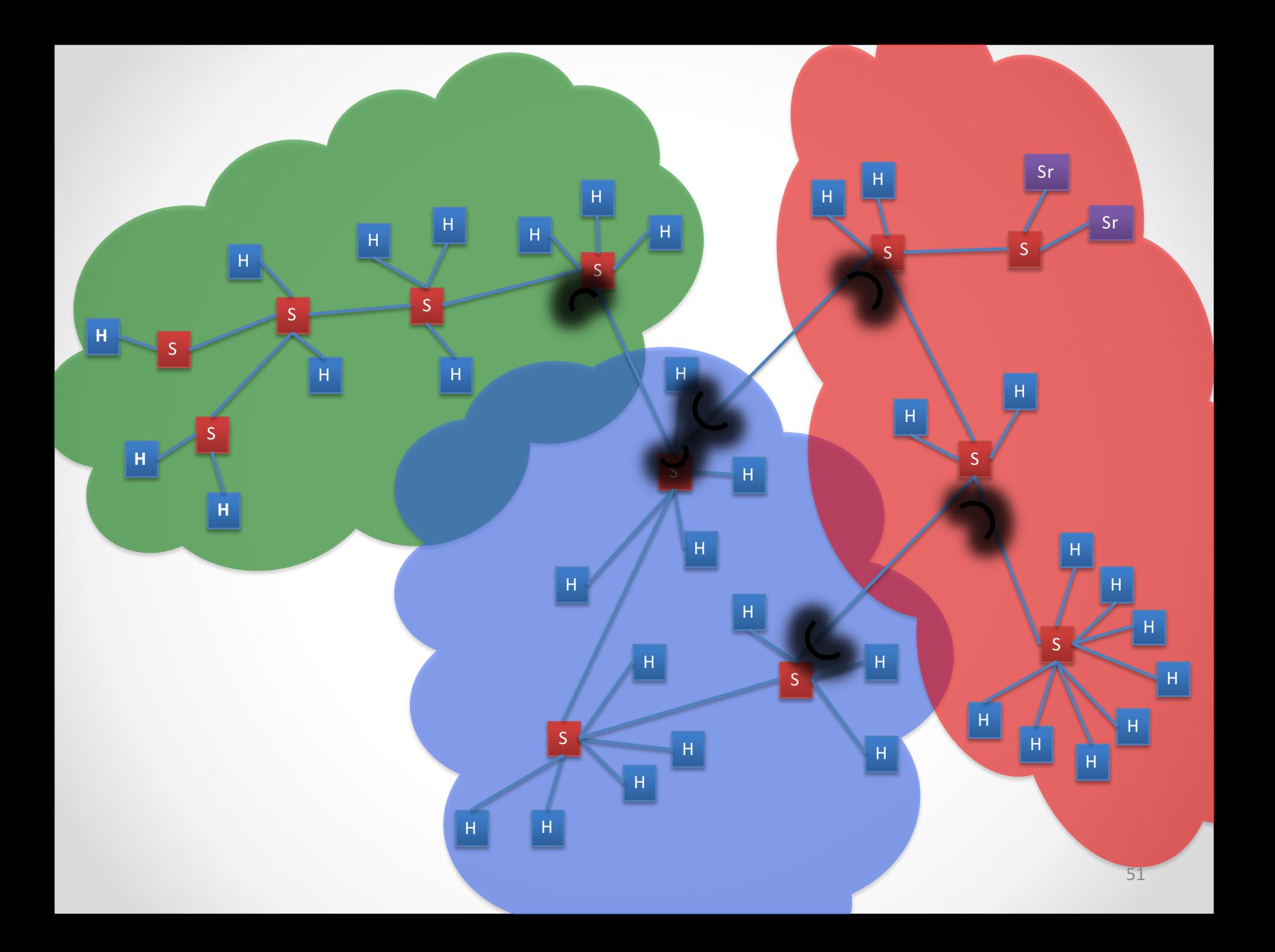

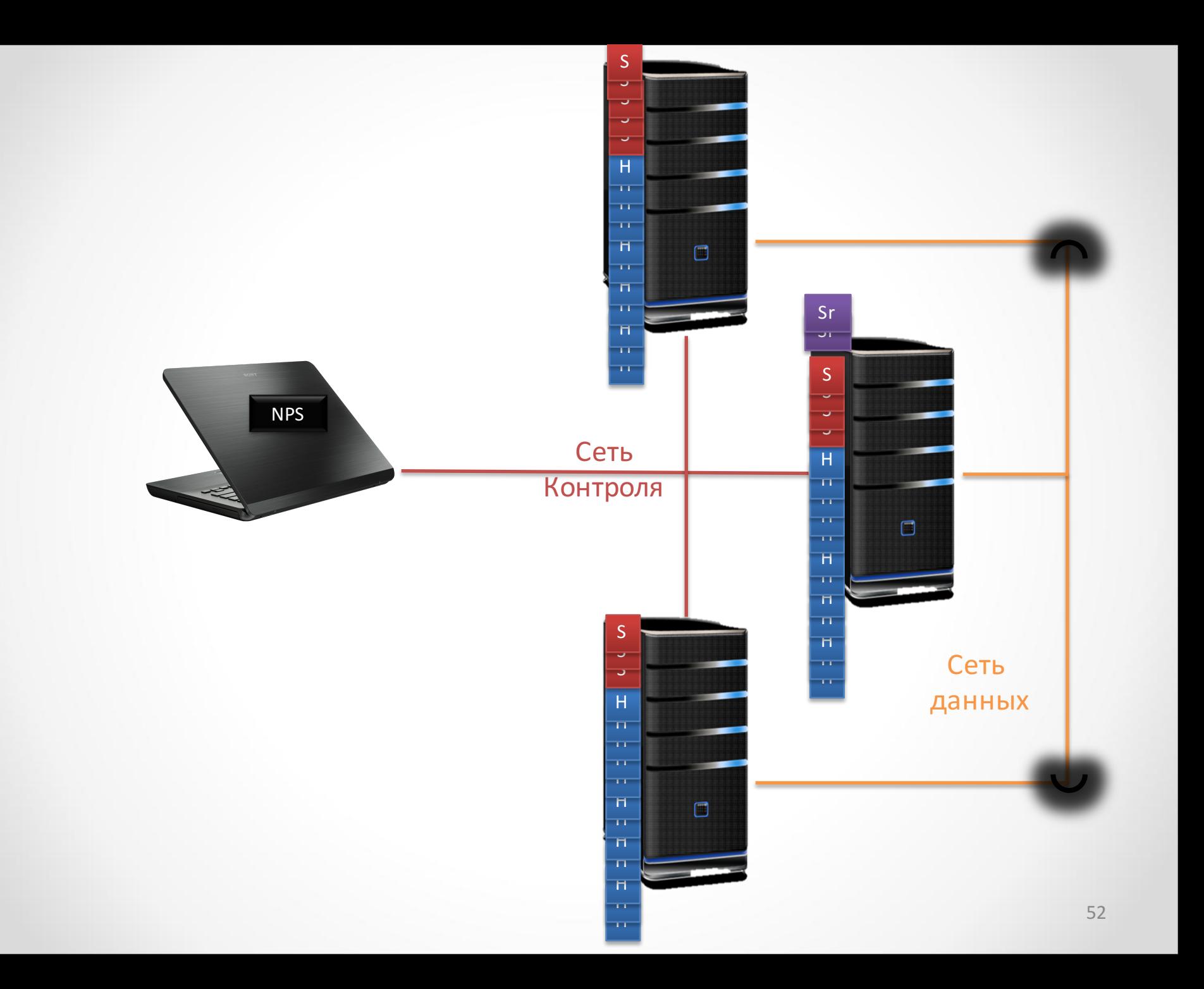

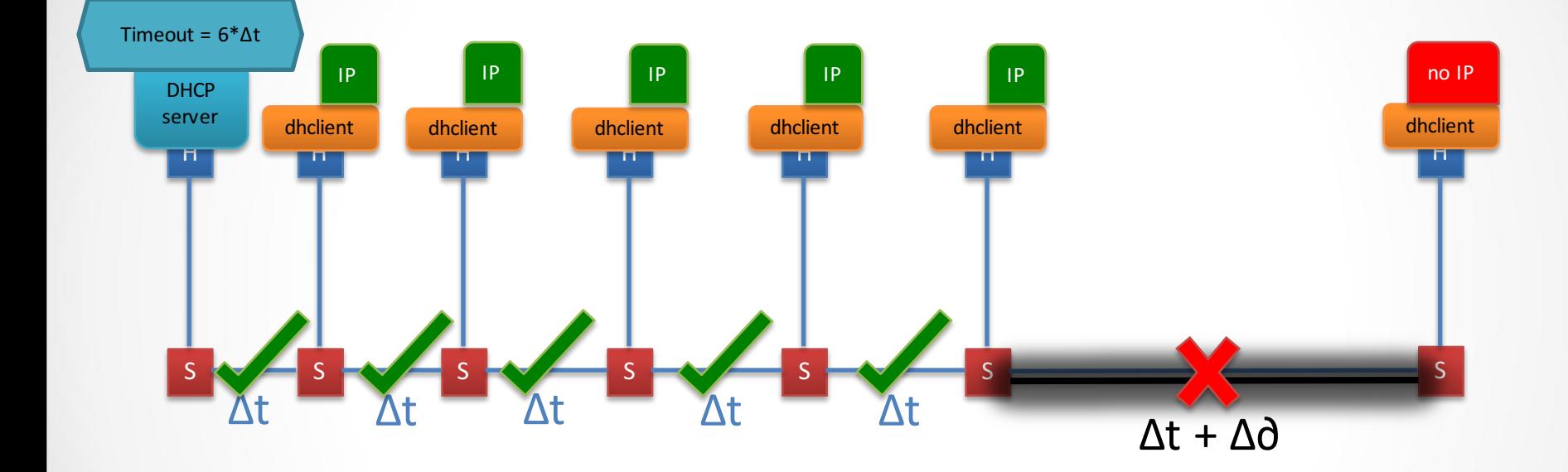

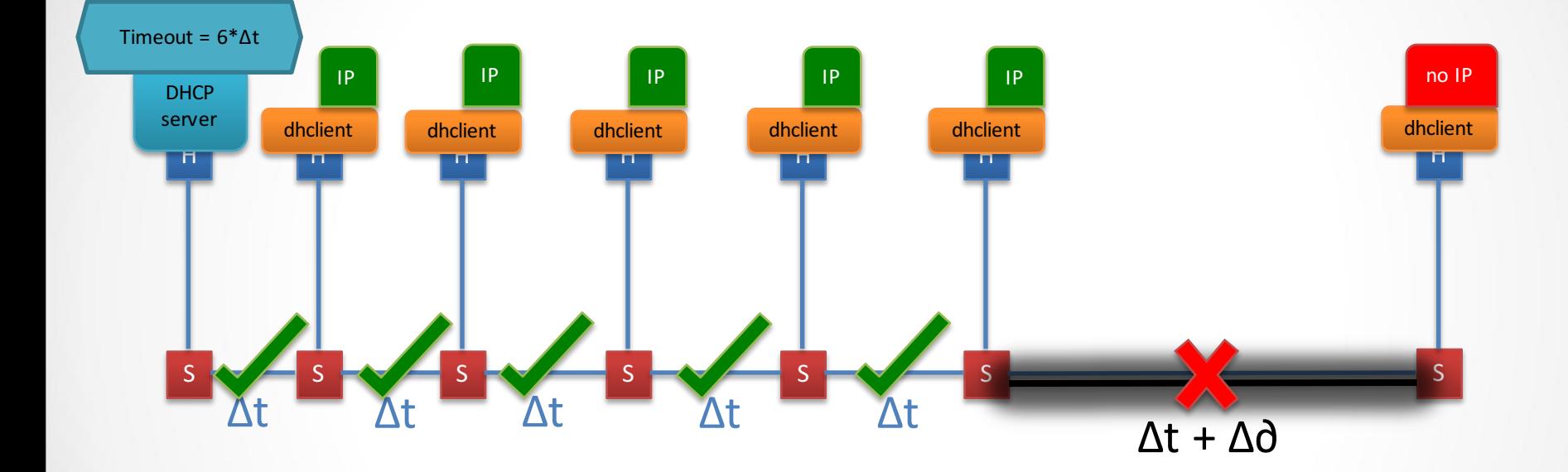

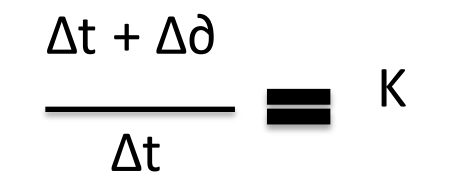

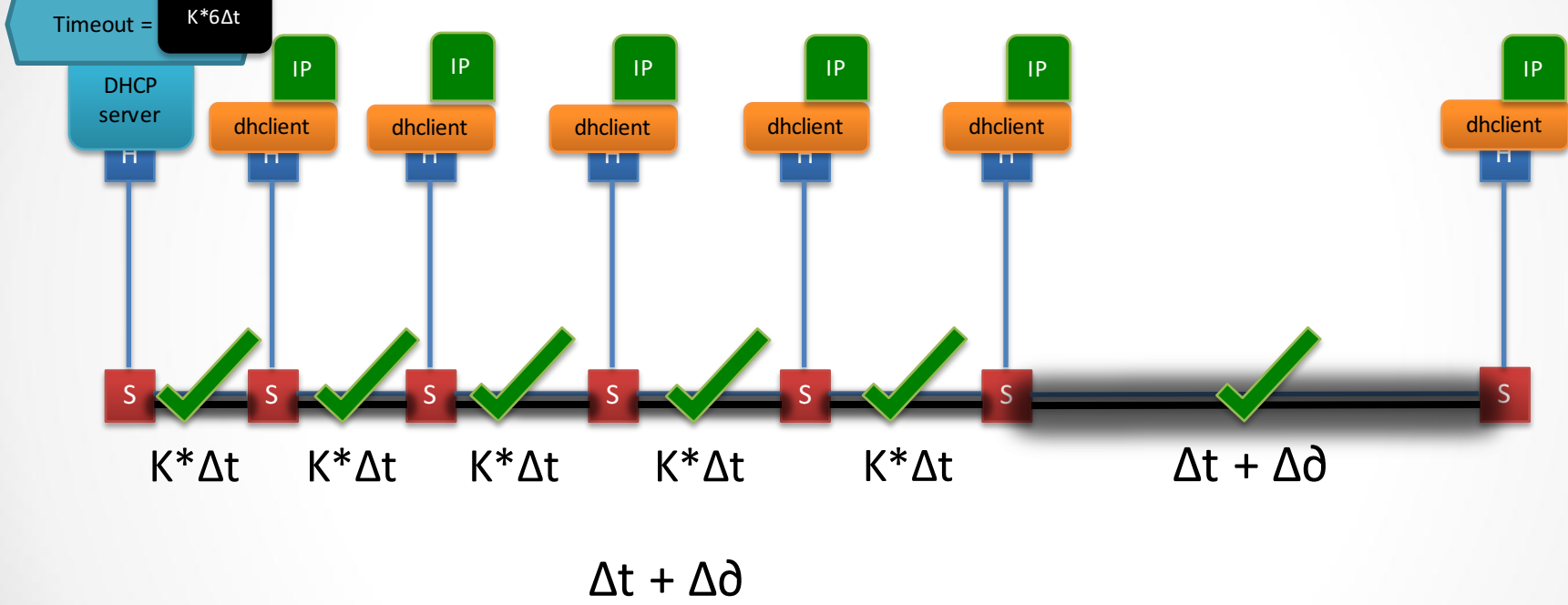

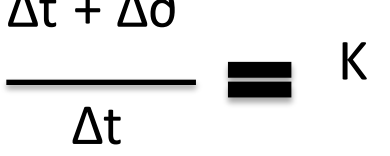

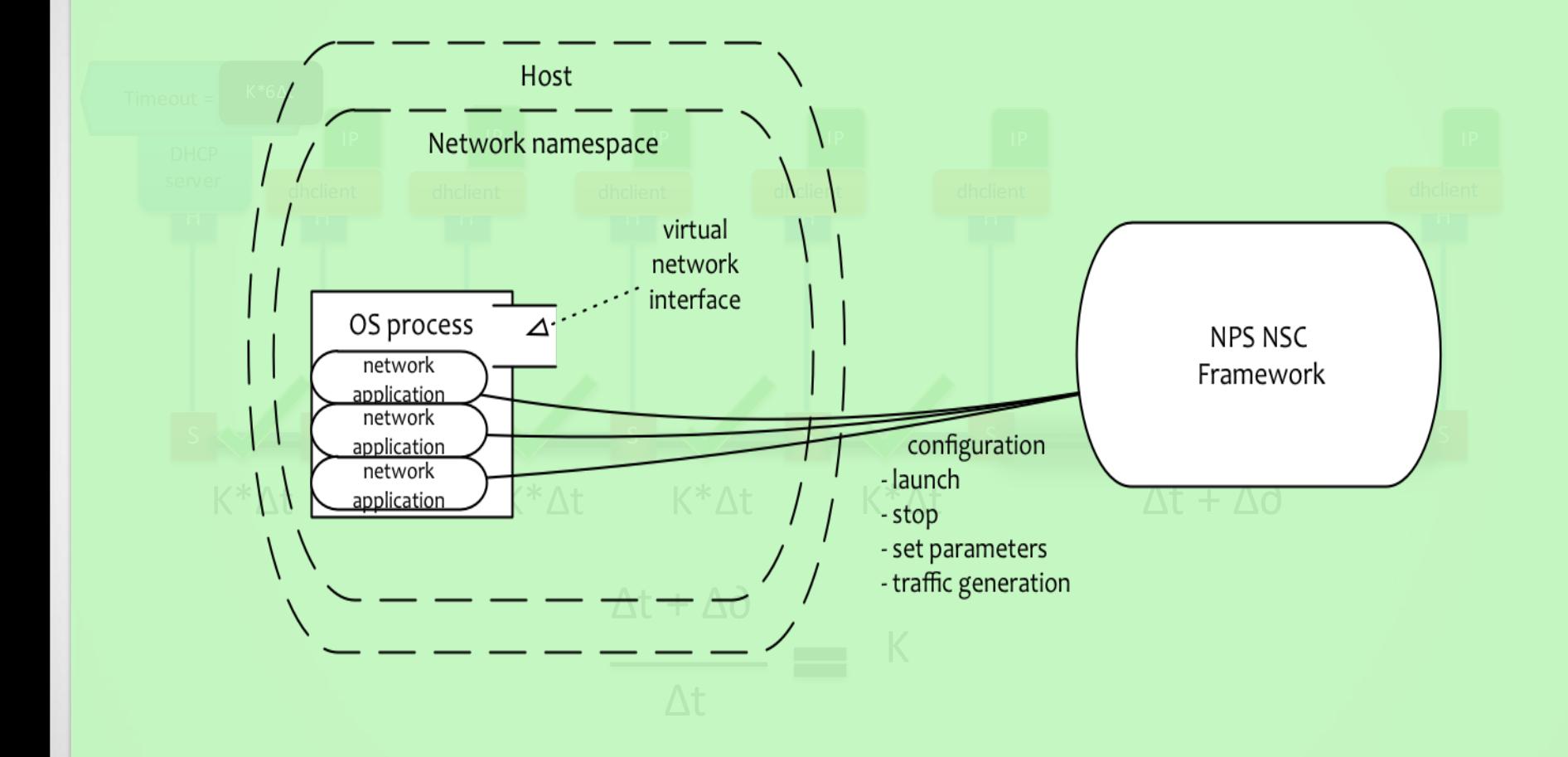

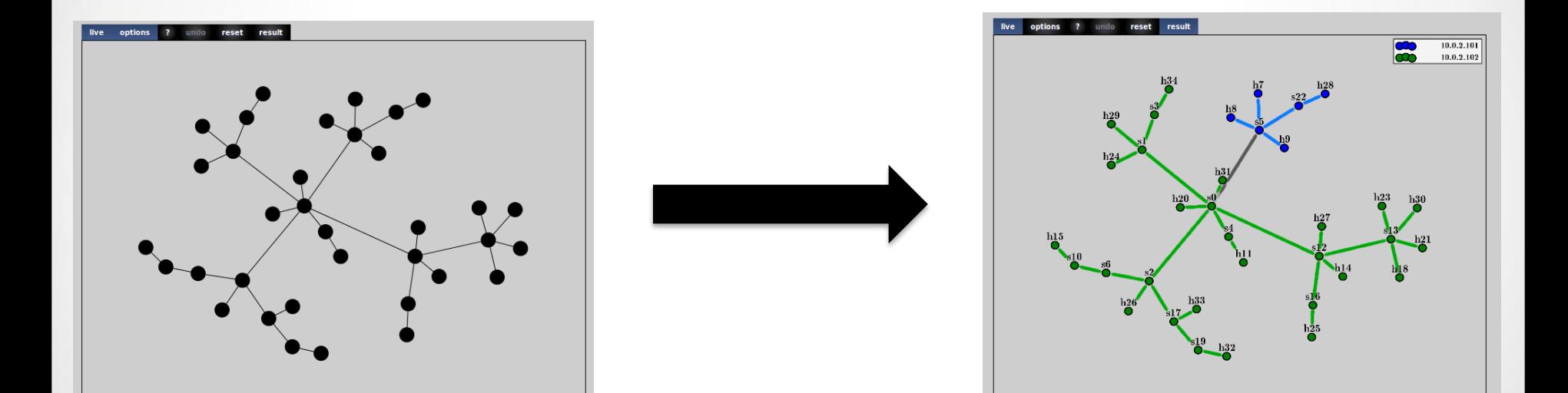

Проблема рассинхронизации между частями модели сети, расположенными на разных вычислителях.

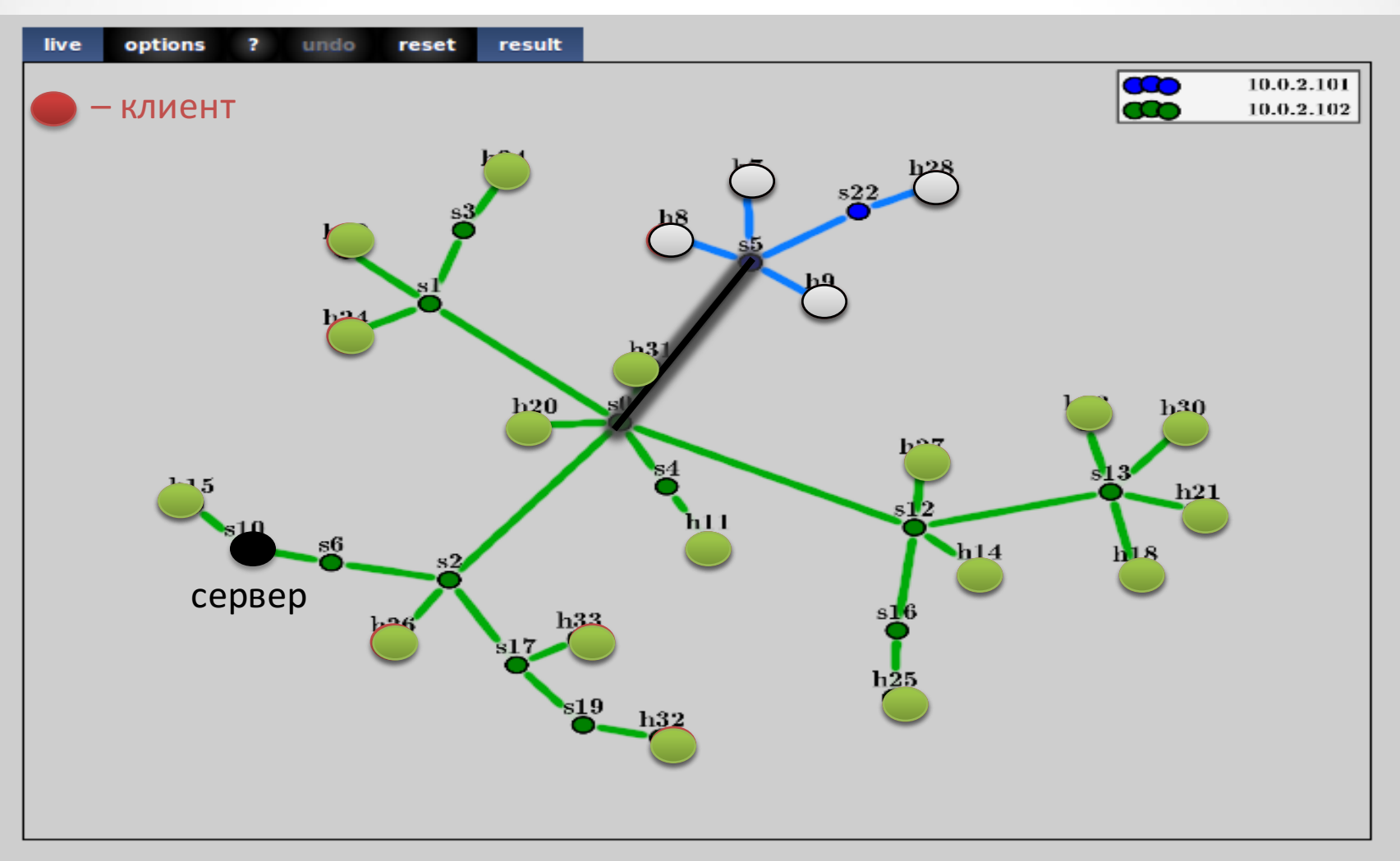

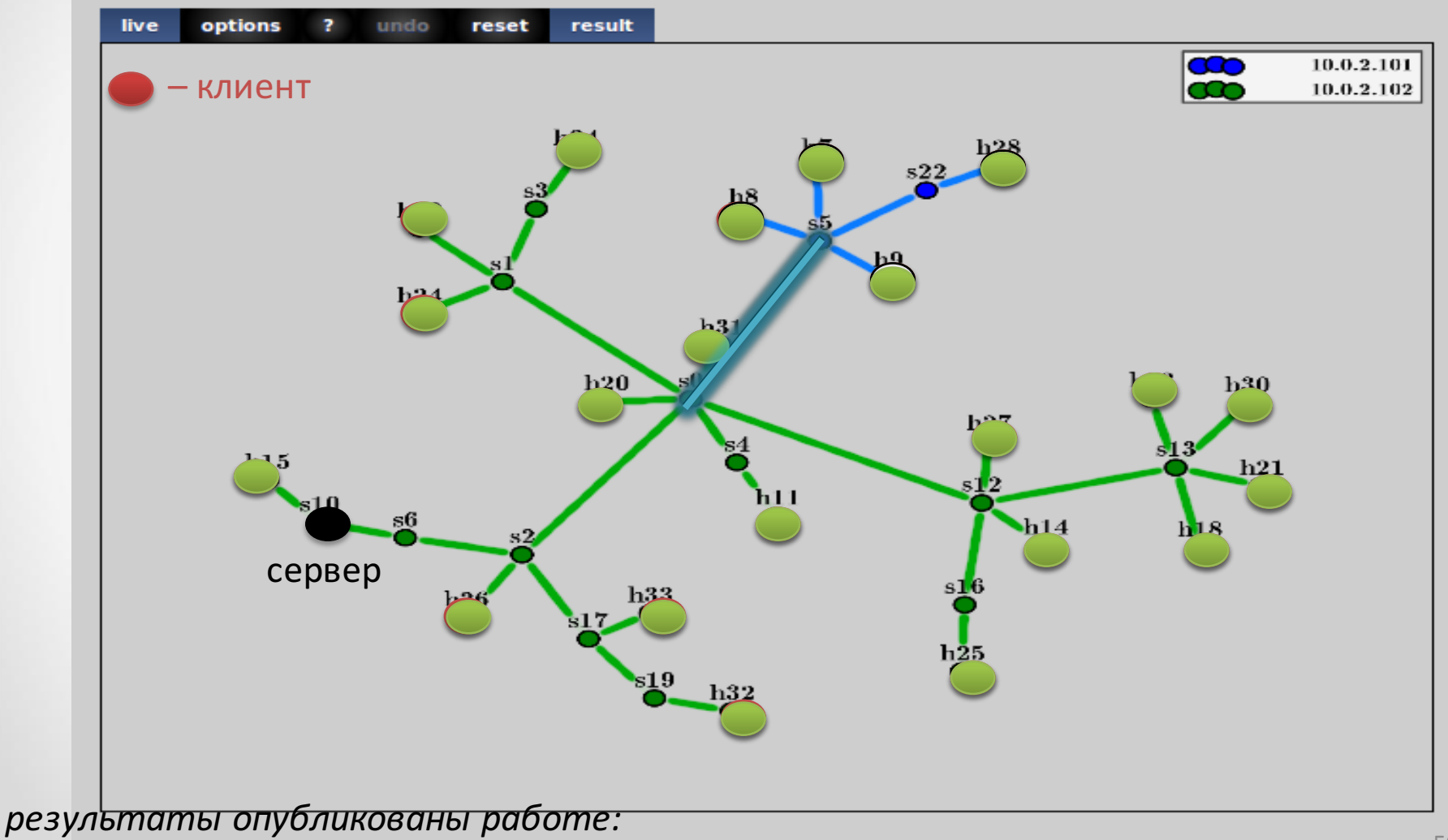

#### Увеличение астрономического времени проведения эксперимента

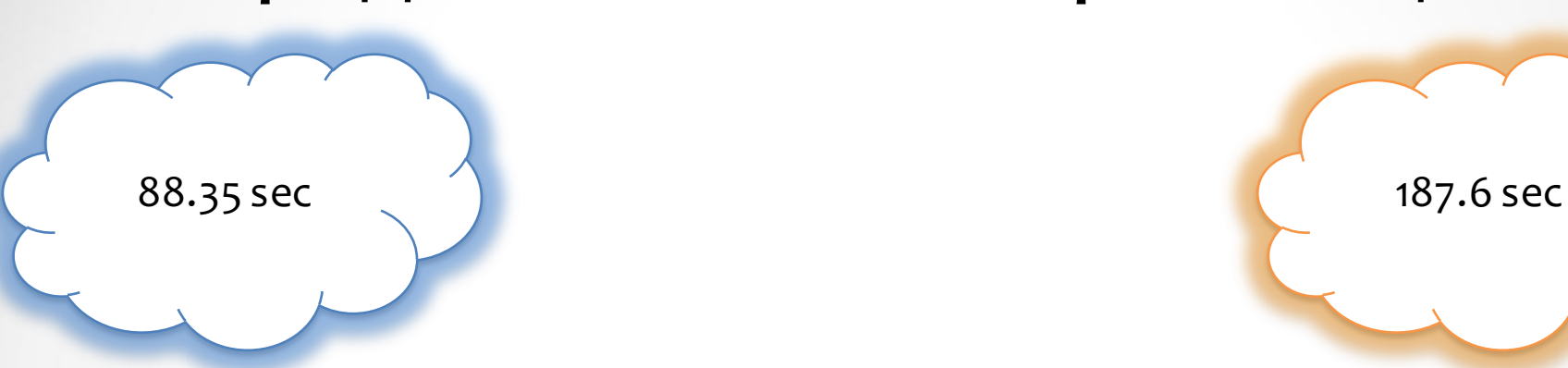

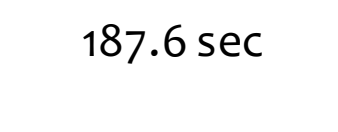

## Стоимость проведения предложенной синхронизации

# Спасибо за внимание!